#### МИНИСТЕРСТВО НАУКИ И ВЫСШЕГО ОБРАЗОВАНИЯ РФ

Федеральное государственное бюджетное образовательное учреждение высшего образования «ДАГЕСТАНСКИЙ ГОСУДАРСТВЕННЫЙ УНИВЕРСИТЕТ»

Колледж ДГУ

**УТВЕРЖДАЮ** директор Колледжа ДГУ - /Д.Ш. Пирбудагова  $\frac{430}{1}$  ey 2022 r.

## ФОНД ОЦЕНОЧНЫХ СРЕДСТВ

по учебной дисциплине

# МДК. 02.04 ВЕБ-ПРОГРАММИРОВАНИЕ

09.02.07. Информационные системы и программирование

Махачкала 2022

#### Составители:

Сайгидмагомедова Х.С. - преподаватель кафедры общепрофессиональных дисциплин колледжа ДГУ

Фонд оценочных средств дисциплины рассмотрен и рекомендован к утверждению кафедрой специальных дисциплин Колледжа ДГУ.

Протокол №  $8$  от « 30 » 04 2022г.

Зав кафедрой специальных дисциплин ДХ2 Магомедова К.К.

Утверждена на заседании учебно-методического совета колледжа ДГУ

Ст. методист уулу / Шамсутдинова У.А.

#### **ПАСПОРТ ФОНДА ОЦЕНОЧНЫХ СРЕДСТВ по дисциплине**

## **МДК. 02.04 ВЕБ-ПРОГРАММИРОВАНИЕ**

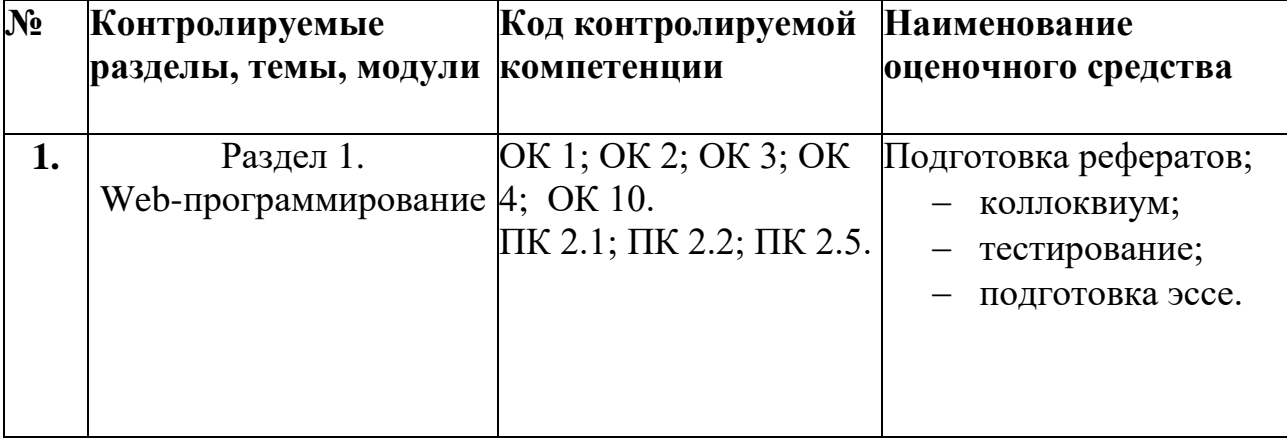

### **Примерный перечень оценочных средств**

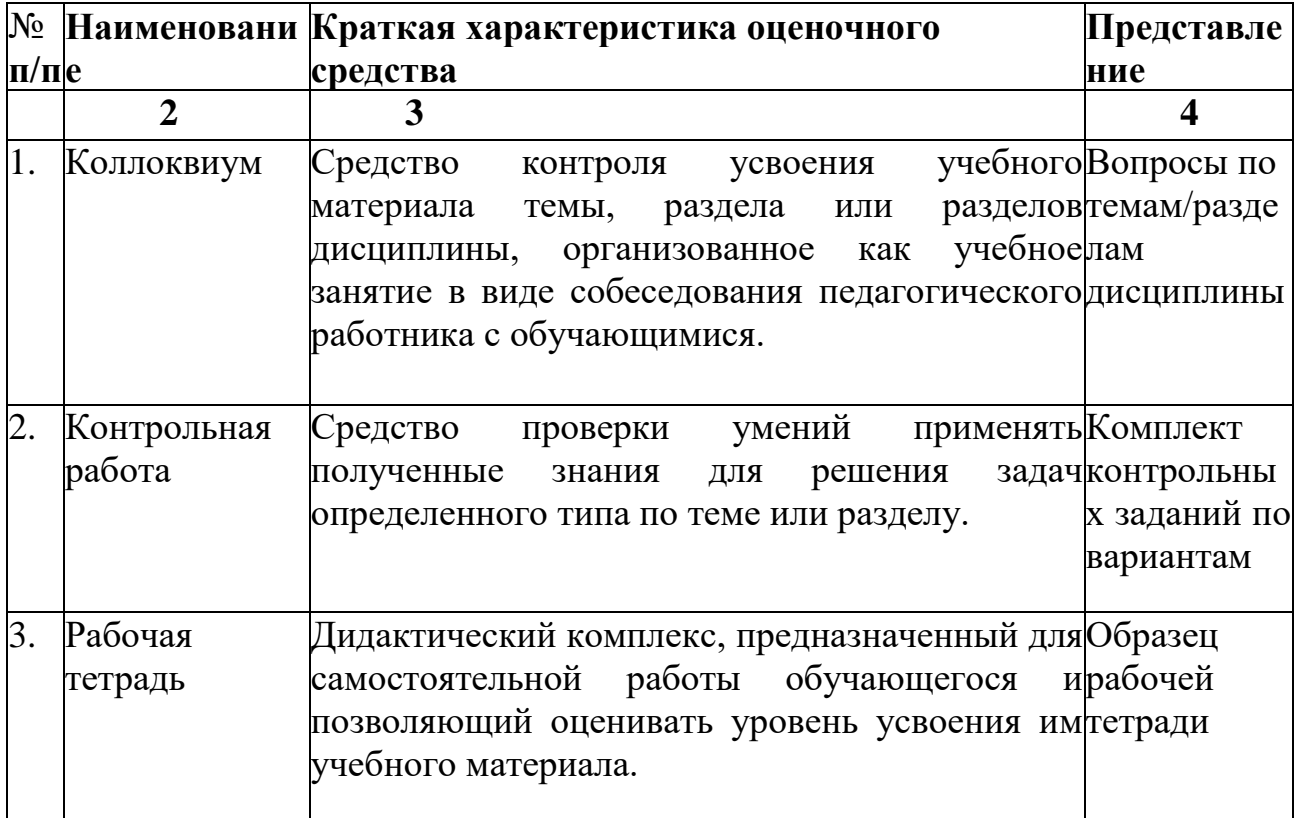

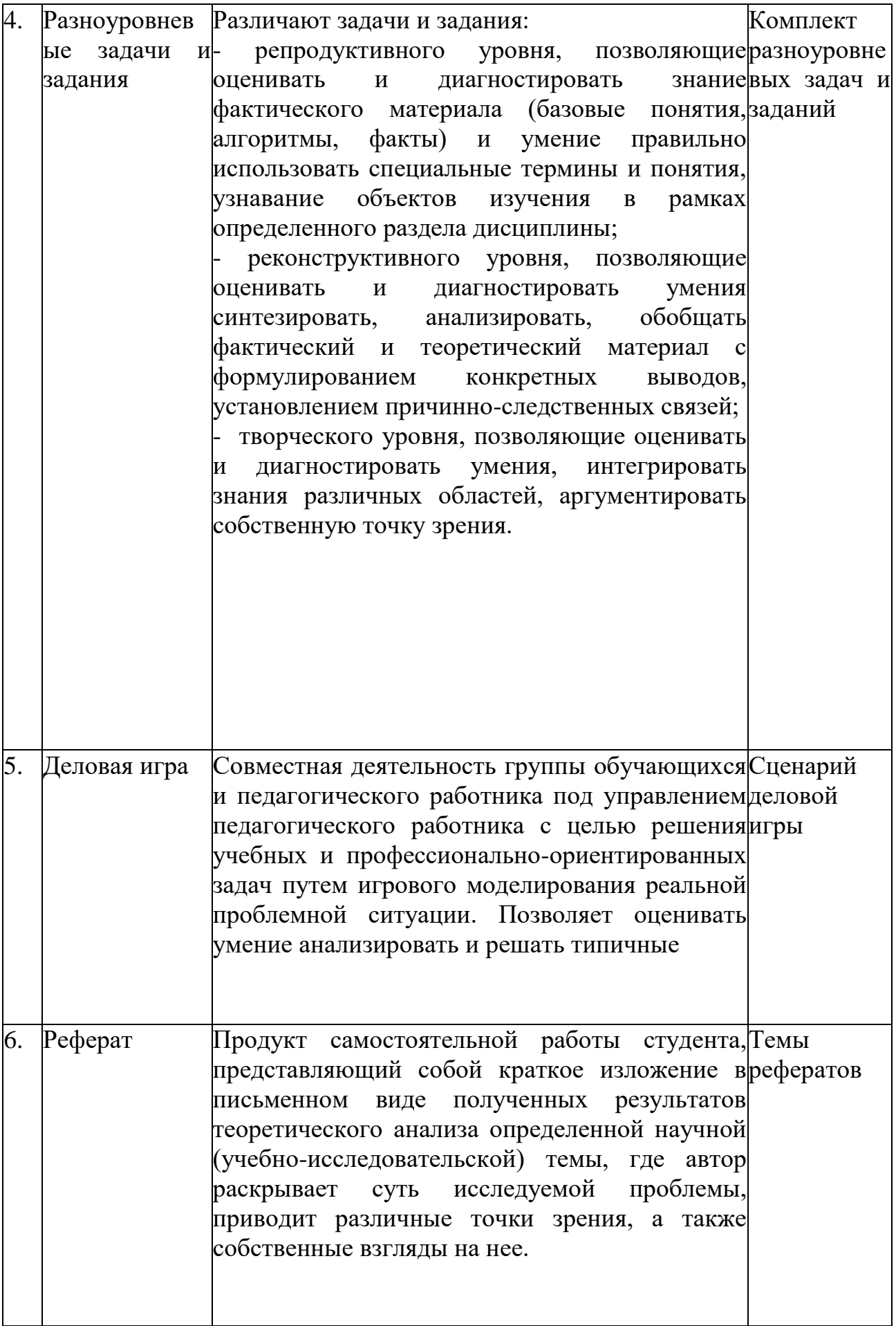

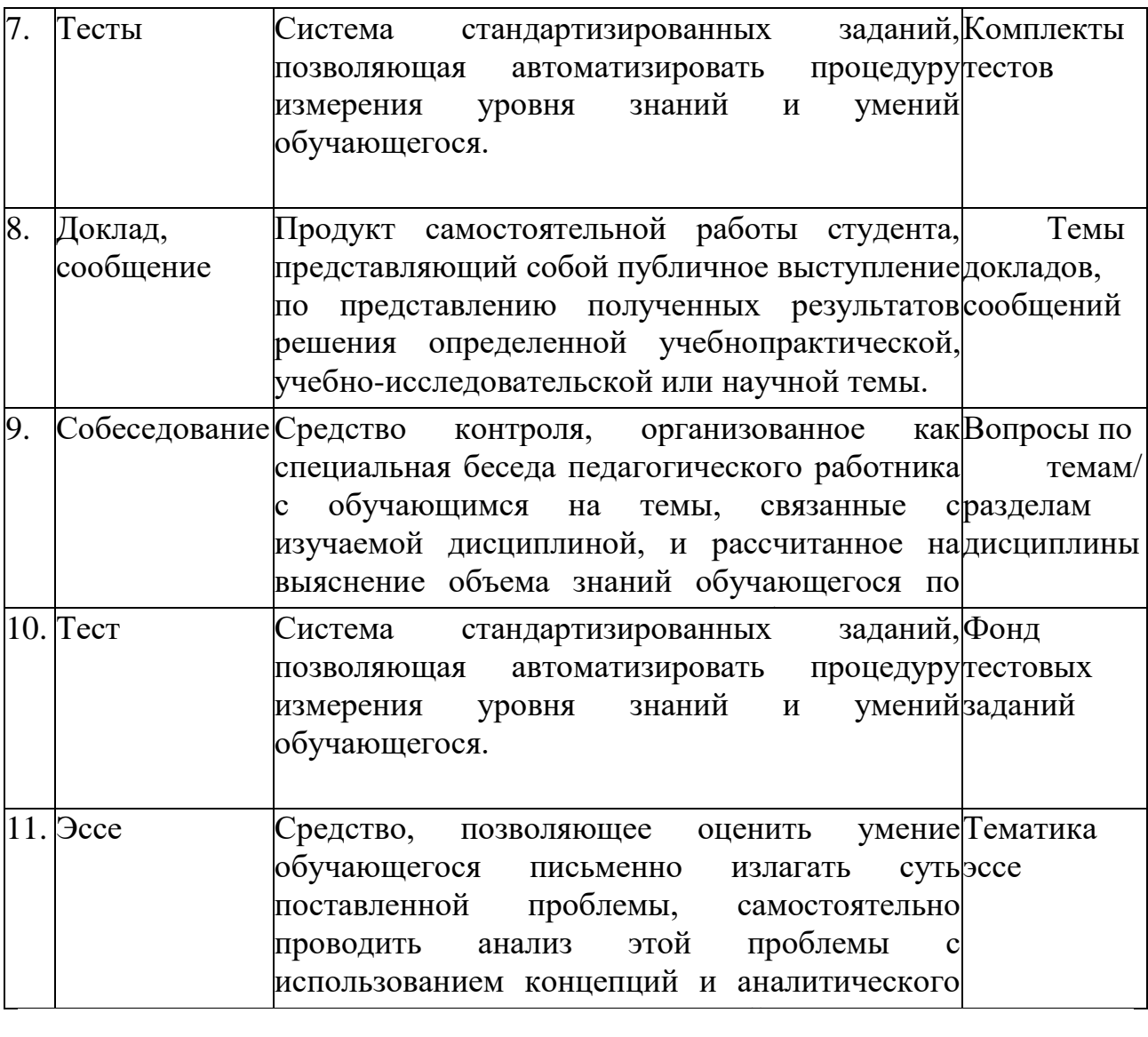

#### **КРИТЕРИИ ОЦЕНКИ**

#### по дисциплине **МДК. 02.04 ВЕБ-ПРОГРАММИРОВАНИЕ**

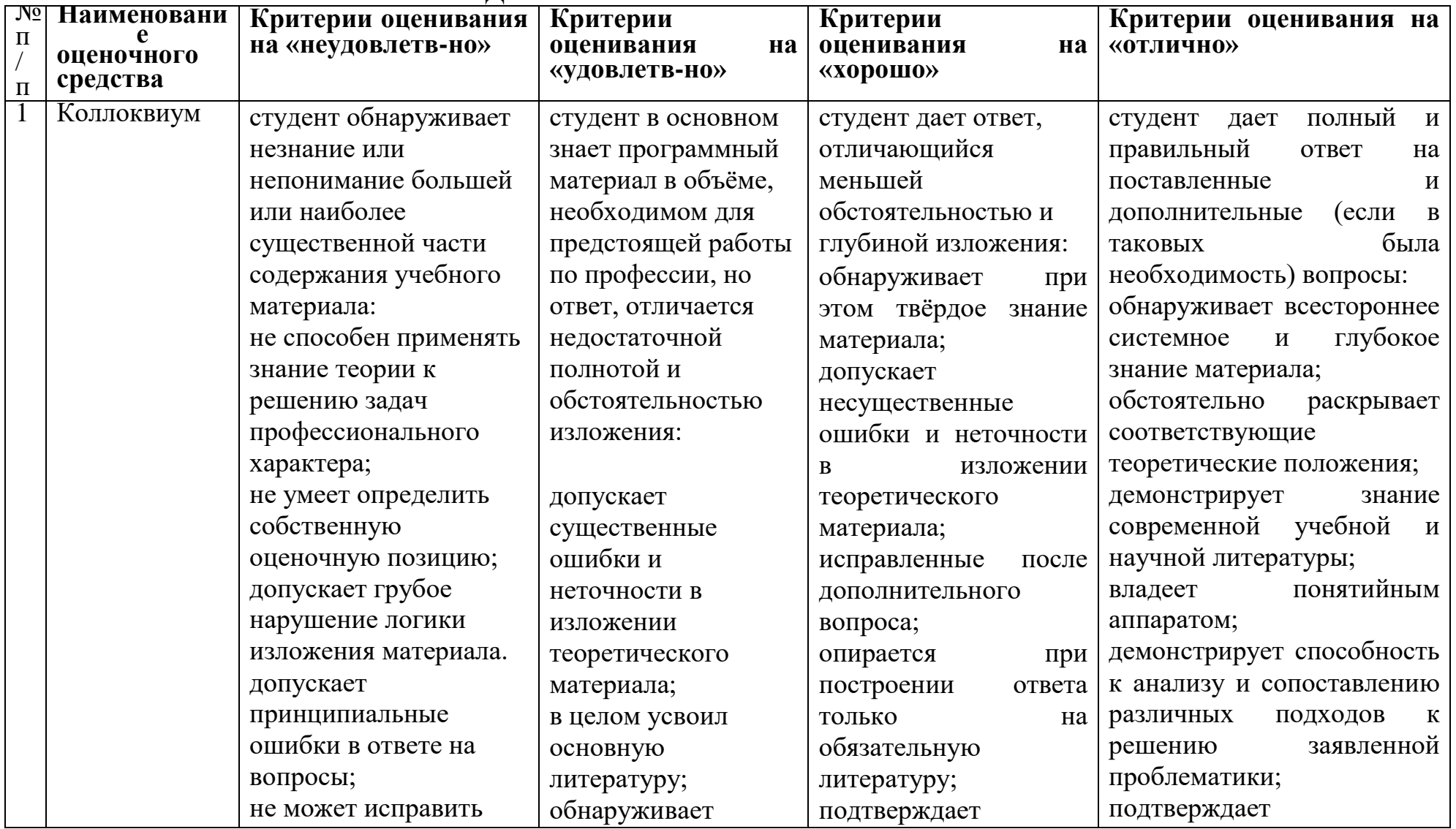

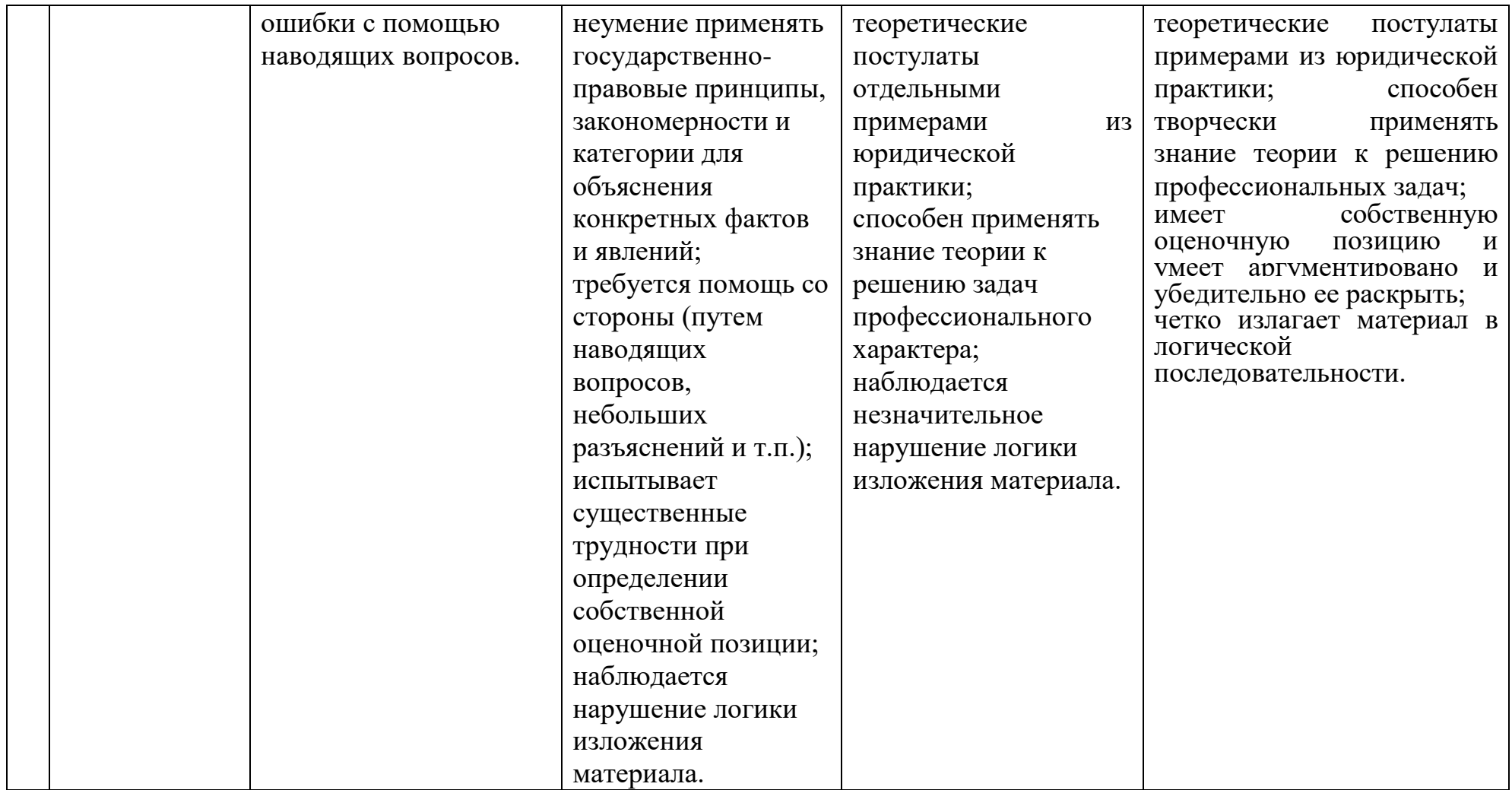

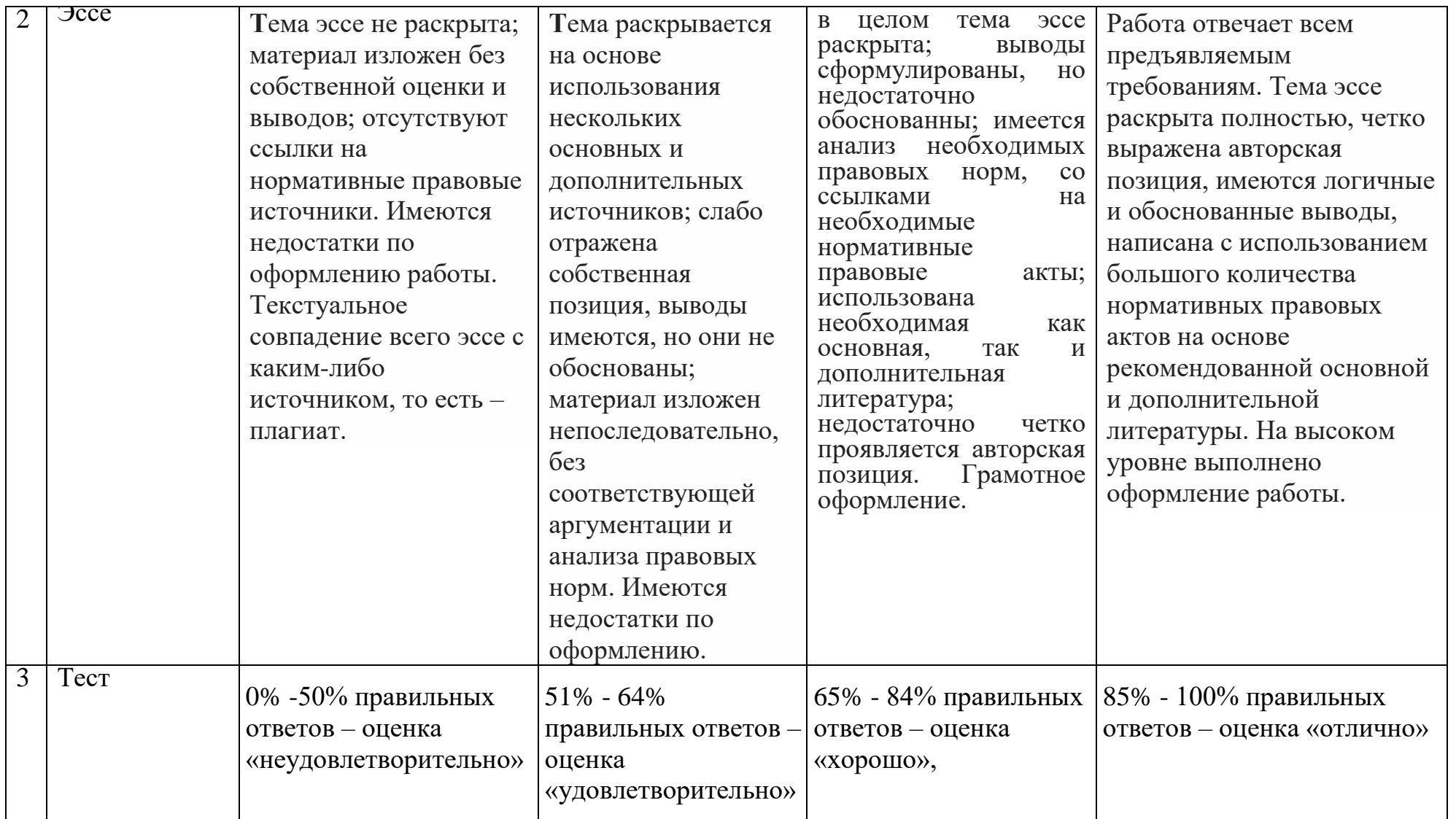

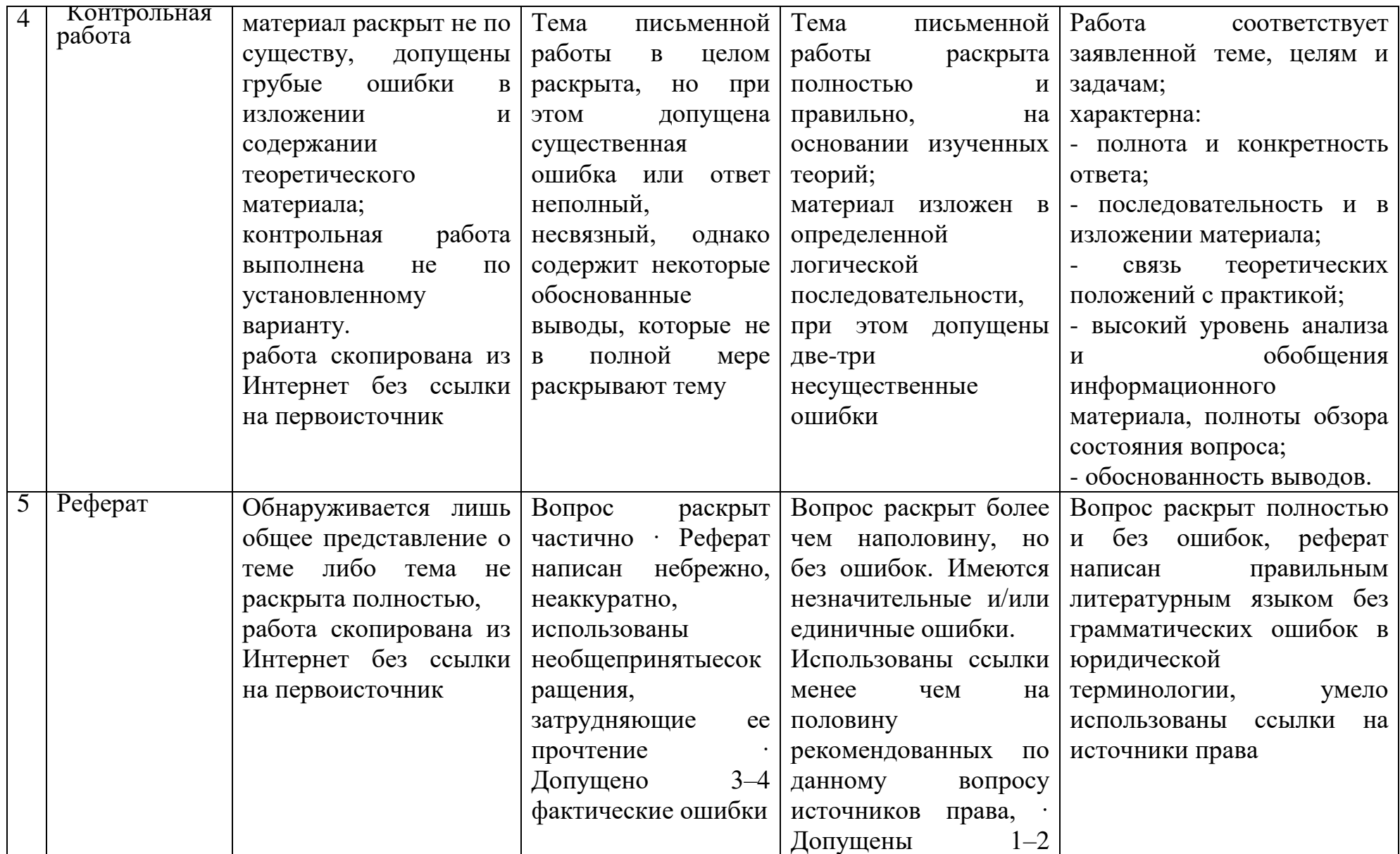

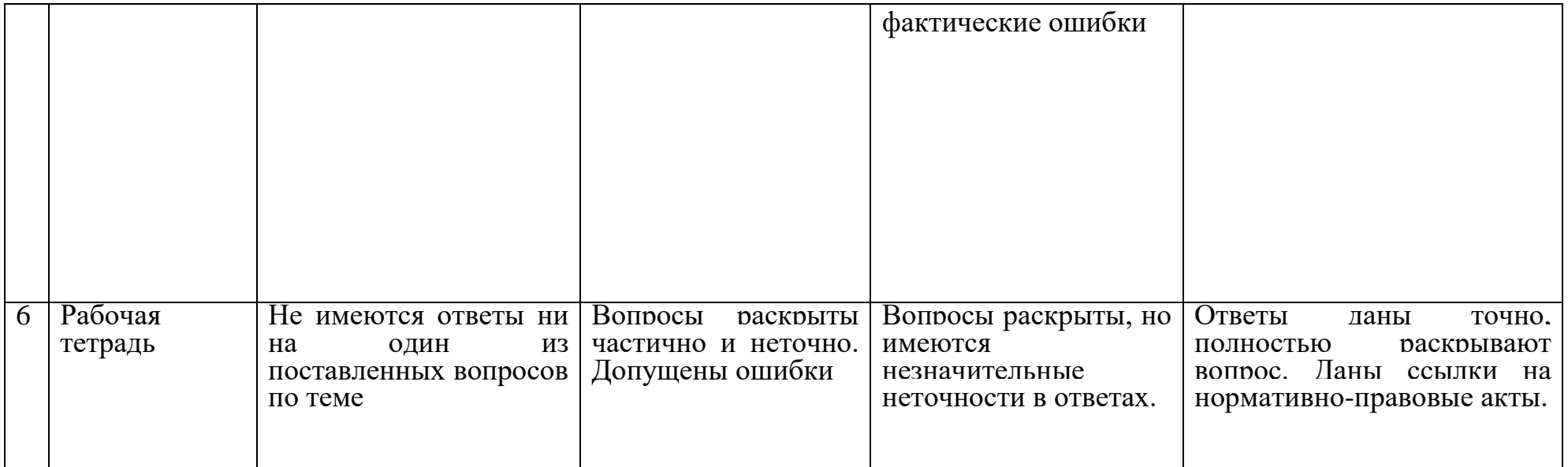

#### **Вопросы к экзамену «Веб-программирование»:**

- 1. Основные элементы HTML
- 2. Основные теги HTML
- 3. Форматирование текста в HTML. Символьные элементы
- 4. Гиперссылки в HTML
- 5. Фреймы в HTML
- 6. Таблицы в HTML. Атрибуты таблиц и ячеек
- 7. Таблицы в HTML. Объединение ячеек таблиц
- 8. Списки в HTML. Упорядоченные и неупорядоченные списки
- 9. Формы в HTML. Основные элементы форм. Атрибуты форм
- 10.Графические возможности HTML
- 11.Карты изображений в HTML
- 12.Каскадные таблицы стилей и их подключение к HTML-документу
- 13.Синтаксис языка Java Script. Алфавит. Операции (присвоения, сравнения, арифметические, побитовые, логические, над строками, специальные). Идентификаторы. Выражения. Ключевые слова. Комментарии.
- 14. Типы данных в Java Script. Числа. Логические значения, строковые значения. Примитивный тип Null. Литералы.
- 15.Операторы Java Script. Пустой оператор. Условные операторы. Операторы циклов. Операторы манипулирования объектами.
- 16.Функции. Определение и вызов функции. Использование массивов в качестве аргументов функции. Предопределенные функции.
- 17.Определение класса в Java Script. Объекты и их свойства. Создание объектов. Методы объектов document и window (alert, confirm, prompt). Предопределенные объекты языка Java Script. Иерархия объектов броузера Microsoft Explorer.
- 18.События Java Script. Виды событий. Назначение обработчиков событий. Обработка событий на форме. Проверка данных, введенных в форму.
- 19.Структура документа c PHP-скриптом. Включение PHP в HTML
- 20.Синтаксис языка PHP. Алфавит языка. Операции (присвоения, сравнения, арифметические, побитовые, логические, над строками, специальные). Идентификаторы. Выражения. Ключевые слова. Комментарии.
- 21.Переменные и константы в PHP
- 22.Типы данных PHP. Преобразование типов
- 23.Операторы PHP. Приоритет операторов
- 24.Вывод контента в PHP.
- 25.Функции даты и времени в PHP
- 26.Строки в PHP. Функции работы со строками
- 27.Условный оператор в PHP
- 28.Оператор выбора в PHP
- 29.Циклы с заданным числом повторений в PHP
- 30.Циклы с предусловием и постусловием в PHP
- 31.Функции в PHP. Повторное использование кода
- 32.Массивы в PHP. Массивы с числовыми индексами и ассоциативные массивы
- 33.Массивы в PHP. Функции для работы с массивами
- 34.Обработка форм в PHP
- 35.Основные понятия JavaScript, структура программы, поддержка браузерами
- 36.Вывод результатов работы программы и ввод данных в JavaScript.
- 37.Переменные и типы данных JavaScript
- 38.Операторы JavaScript. Приоритет выполнения операторов
- 39.Типы данных JavaScript, преобразование типов данных
- 40.Массивы в JavaScript. Назначение массивов, объявление и инициализация массивов
- 41.Пользовательские функции JavaScript. Расположение функций внутри HTML-кода
- 42.Оператор ветвления в JavaScript
- 43.Оператор выбора JavaScript
- 44.Многократное выполнение блоков кода. Цикл с заданным числом повторений в JavaScript
- 45.Циклы с предусловием и постусловием в JavaScript
- 46.Встроенный класс Global в JavaScript. Основные функции и примеры использования
- 47.Встроенный класс Number в JavaScript. Работа с числами
- 48.Встроенный класс String в JavaScript. Обработка строк
- 49.Встроенный класс Array в JavaScript. Работа с массивами
- 50.Встроенный класс Math в JavaScript. Использование математических функций
- 51.Встроенный класс Date в JavaScript. Работа с датой и временем
- 52.События в JavaScript. Определение событий, обработчики событий. События мыши, пример использования
- 53.События в JavaScript. Определение событий, обработчики событий. События документа, пример использования
- 54.События в JavaScript. Определение событий, обработчики событий. События формы, пример использования.
- 55.События в JavaScript. Написание обработчиков событий, примеры
- 56.События в JavaScript. Объект event
- 57.Реляционные базы данных. Индексы. Первичные ключи. Способы задания первичного ключа. Нормализация базы данных. Работа с сервером MySQL.
- 58. Программирование взаимодействия PHP и MySQL. Структурированный язык запросов SQL. Команды языка SQL.
- 59.Программирование взаимодействия PHP и MySQL. Функции mysql\_connect, mysql\_select\_db, mysql\_query, mysql\_fetch\_array, mysql\_result, mysql\_fetch\_row, mysql\_close.

#### **Критерии оценки эссе (рефератов, докладов, сообщений)**

**Оценка «отлично»:** выполнены все требования к написанию и защите реферата: обозначена проблема и обоснована ее актуальность, сделан краткий анализ различных точек зрения на рассматриваемую проблему и логично изложена собственная позиция, сформулированы выводы, тема раскрыта полностью, выдержан объем, соблюдены требования к внешнему оформлению, даны правильные ответы на дополнительные вопросы.

**Оценка «хорошо»:** основные требования к реферату и его защите выполнены, но при этом допущены недочеты. В частности, имеются неточности в изложении материала; отсутствует логическая последовательность в суждениях; не выдержан объем реферата; имеются упущения в оформлении; на дополнительные вопросы при защите даны неполные ответы.

**Оценка «удовлетворительно»:** имеются существенные отступления от требований к реферированию. В частности: тема освещена лишь частично; допущены фактические ошибки в содержании реферата или при ответе на дополнительные вопросы.

**Оценка «неудовлетворительно»:** тема освоена лишь частично; допущены грубые ошибки в содержании реферата или при ответе на дополнительные вопросы; во время защиты отсутствует вывод. Тема реферата не раскрыта, обнаруживается существенное непонимание проблемы.

#### **Темы эссе (рефератов, докладов, сообщений) по дисциплине «Веб-программирование»**

Серверные технологии вебпрограммирования. Язык PHP. Среды разработки

- 1. Базы данных. Разработка приложений, основанных на БД
- 2. Клиентские технологии вебпрограммирования: HTML, Javascript, CSS
- 3. Современная модель веб-приложения
- 4. Системы управления контентом CMS
- 5. Веб-сервисы. Облачные технологии
- 6. SEO. Оптимизация веб-страниц
- 7. Основы языка PHP
- 8. Обработка форм на языке PHP
- 9. Взаимодействие с сервером баз данных MySQL
- 10.Язык HTML. История развития, возможности
- 11.Обзор современной литературы по веб-дизайну и веб-разработке
- 12.Обзор веб-ресурсов по веб-дизайну и веб-разработке

#### **Вопросы для коллоквиумов, собеседования по дисциплине «Веб-программирование»**

1.Общее устройство сети интернет.

2. Понятие домена и управление доменами.

3.Протоколы интернет.

4. Выбор технологий web-разработки.

5.Web-приложения и их разновидности.

6.Назначение и логика применения HTML

7.. Структура HTML-документа.

8.Структура HTML-тэга.

9. Основные структурные тэги HTML-документа.

10. Основные оформляющие тэги HTML-документа.

11. Организация взаимосвязи HTML-документов.

12. Логика действия HTML-формы.

13.Понятие стиля и основные стили.

14. Каскадная таблица стилей.

15.Необходимость программирования сервера.

16. Логика действия PHP.

17.Установка и настройка PHP.

18.Синтаксис «встраивания» PHP.

19. Выражения и операции в PHP.

20.Типы данных в PHP.

21.Функции в PHP.

22.Сессии в PHP.

23. Введение в JavaScript

24. Объекты javascript

25.Использование CGI-скриптов

26. Динамические веб-страницы. SSI

27.Серверные приложения. Основы языка PHP

28.Библиотечные функции PHP

29.Веб-формы.

30.Взаимодействие с БД

31.Ограничение доступа к содержимому веб-страниц

32.Использование .htaccess

33. Спецификация SiteMap

34.Формат RSS

35. Протокол WAP

36. Отладка сайта. Размещение сайта на веб-сервере

37. Механизм сессий

38.Веб-приложения

39. Хостинг

40.Понятие и назначение языка SQL.

- 41. Установка MySQL и доступ к базам данных.
- 42. Использование MySQL в веб-приложении на PHP.
- 43. Основные виды запросов в MySQL.
- 44.Динамика пользовательского интерфейса web-приложения.
- 45.Синтаксис внедрения javascript.
- 46.Необходимость и логика подключения библиотек javascript.
- 47. Понятие и общий синтаксис JQuery.
- 48. Понятие Ajax и общая логика его применения.
- 49.Общая методика разработки web-сайта.
- 50. Методика развѐртывания web-сайта.
- 51. Проектная документация при web-разработке.

#### **Перечень дискуссионных тем для круглого стола (дискуссии, полемики, диспута, дебатов) по дисциплине «Веб-программирование»**

- 1. Язык HTML. История развития, возможности
- 2. Обзор современной литературы по веб-дизайну и веб-разработке
- 3. Обзор веб-ресурсов по веб-дизайну и веб-разработке
- 4. Шаблоны в веб-дизайне: области применения, достоинства, недостатки, лучшие ресурсы
- 5. Системы управления контентом (CMS) можно сделать общий обзор или охарактеризовать конкретную CMS.
- 6. Продвижение веб-сайтов
- 7. Средства мультимедиа на веб-сайте
- 8. Продвижение веб-сайтов
- 9. Средства мультимедиа на веб-сайте
- 10.Структура SQL
- 11. Структура PHP
- 12. Структура HTML

#### **Примерные практические задания:**

#### **Примеры:**

- **1.** Создать форму для ввода массива и кнопкой «Перемешать». При нажатии на кнопку элементы массива перемешиваются
- 2. Палиндромом называют последовательность символов, которая читается как слева направо, так и справа налево. Создать web-форму для ввода строки и кнопкой, при нажатии на которую определяется, является ли введенная строка палиндромом
- 3. Создать web-форму с двумя полями для ввода чисел и выбором операции (+, -, \*, /). Вычислить соответствующее выражение и вывести результат в браузер
- 4. Найти наибольшее из трех чисел, введенных пользователем в форму
- 5. Написать программу нахождения синуса и косинуса угла, выбор действия осуществляется с помощью переключателя
- 6. Средствами PHP вывести время и дату на странице
- 7. Создать web-форму для ввода строки и кнопкой, при нажатии на которую строка переворачивается и выводится в браузер
- 8. Написать программу, которая для введенной строки подсчитывает сумму всех содержащихся в ней цифр
- 9. Создать класс Point, разработав следующие элементы класса: поля (x, y); конструкторы, позволяющие создать экземпляр класса с нулевыми координатами или с заданными координатами; методы, позволяющие вывести координаты точки на экран, рассчитать расстояние от начала координат до точки, переместить точку на плоскости на вектор (a, b); свойства для получения-установки координаты точки (доступное для чтения и записи), для умножения координаты точки на скаляр (доступное только для записи)
- 10.Создать класс Triangle, разработав следующие элементы класса: поля (a, b, c); конструктор, позволяющий создать экземпляр класса с заданными длинами сторон; методы, позволяющие вывести длины сторон треугольника на экран, рассчитать периметр треугольника, рассчитать площадь треугольника; свойства для получения-установки длин сторон треугольника (доступное для чтения и записи), для определения, существует ли треугольник с данными длинами сторон (доступное только для чтения)
- 11.Создать класс Rectangle, разработав следующие элементы класса: поля (a, b); конструктор, позволяющий создать экземпляр класса с заданными длинами сторон; методы, позволяющие вывести длины сторон прямоугольника на экран, рассчитать периметр прямоугольника, рассчитать площадь прямоугольника; свойства для получения-установки длин сторон прямоугольника (доступное для чтения и записи), для определения, является ли данный прямоугольник квадратом (доступное только для чтения)
- 12.Создать класс Round, разработав следующие элементы класса: поля (r); конструктор, позволяющий создать экземпляр класса с заданным радиусом; методы, позволяющие рассчитать длину окружности, рассчитать площадь круга; свойства для получения-установки радиуса круга (доступное для чтения и записи)
- 13.Создать абстрактный класс Figure с методами вычисления площади и периметра, а также методом, выводящим информацию о фигуре на экран. Создать производные классы: Triangle (треугольник), Circle (круг) со своими методами вычисления площади и периметра. Создать массив n фигур и вывести полную информацию о фигурах на экран
- 14.Посчитать сумму элементов побочной диагонали квадратной матрицы
- 15.Найти среднее арифметическое положительных элементов одномерного массива. Количество элементов массива вводится пользователем, массив заполняется случайными числами
- 16.Посчитать в строке количество цифр. Строка вводится пользователем с клавиатуры
- 17.Создать форму Windows. Программа должна предоставлять возможность менять цвет фона формы
- 18.Создать Windows-приложение, демонстрирующее работу с модальными и немодальными окнами.
- 19.Написать программу, демонстрирующую возможность создания стека и добавления элемента в любое место стека
- 20.Создать класс «Прямоугольник», который имеет два конструктора. Первый конструктор принимает в качестве параметров длину и ширину. Второй конструктор создает квадрат с заданной стороной
- 21.Написать программу, демонстрирующую работу с абстрактными классами
- 22.Создать функцию на языке C++, подсчитывающую сумму элементов массива. Массив передается как параметр в функцию
- 23.Написать программу для нахождения максимально элемента матрицы.
- 24.Написать программу для нахождения корней квадратного уравнения ax 2 +bx+c=0. Коэффициенты a, b, c вводятся пользователеv
- 25. Требуется разработать приложение с графическим пользовательским интерфейсом, поддерживающее создание/редактирование/удаление/по иск заметок. Два варианта хранения заметок: А) в базе SQLite. Б) С использованием файловой системы.
- 26. Создать приложение с графическим пользовательским интерфейсом с функциями: Определение местоположения пользователя на карте Google Map; Определение скорости и направления движения пользователя; Масштабирование карты. Программа должна быть конфигурируемой. Настройки: Режим определения местоположения (через GPS либо по сотам); Включение/отключение режима поиска.
- 27.Разработать приложение-таймер с использованием датчика ориентации в виде песочных часов. Каждый раз для того чтобы активировать таймер, необходимо перевернуть экран мобильного устройства вверх ногами. Используйте анимацию для показа «перетекающего песка» и переворота песочных часов. Для задания времени перетекания песка требуется разработать push-notification сервер. Через форму ввода на сервере можно отправлять на клиент (приложение-таймер) указанное время (числовой ввод).
- 28. Разработка программы для обмена мгновенными сообщениями. Требуется разработать приложение для обмена мгновенными сообщениями через Wi-Fi/Bluetooth. Поддерживаемые режимы: 1. Активный режим. Приложение занимает весь экран, содержит поля для отправки сообщений и список принятых сообщений. 2. Режим уведомлений. Приложение через уведомления показывает принятые сообщения.
- 29. Разработка мобильного сайта с адаптивным дизайном. Требуется разработать сайт, пригодный для просмотра на смартфонах и планшетах, с использованием принципов адаптивного дизайна: 1) Гибкая сетка. 2)

Пропорциональные шрифты. 3) Масштабируемые изображения. 4) Медиазапросы

### **СТРУКТУРА ИТОГОВОГО ТЕСТА:**

Тест содержит 20 вопросов случайным образом выбранных их списка. Тест проводиться на персональном компьютере в оболочке для тестирования MyTest. Результат выдается сразу после тестирования и формируется отчет протестированных студентов на сервере.

#### **Время на подготовку и выполнение**:

Выполнение – 20 минут. За правильный ответ выставляется по 1 баллу, затем результаты суммируются, и выставляется оценка. За неправильный ответ 0 баллов.

#### **Критерии оценки промежуточной аттестации:**

**Оценка «отлично»** выставляется, если имеются все конспекты лекции, обучающимися выполнены 100% практических работ, оценка за итоговое тестирование – «отлично», средний балл по аттестациям не ниже 4,5.

**Оценка «хорошо»** выставляется, если имеются все конспекты лекции, обучающимися выполнены 100% практических работ, оценка за итоговое тестирование – «хорошо», средний балл по аттестациям не ниже 3,5.

**Оценка «удовлетворительно»** выставляется, если имеются все конспекты лекции, обучающимися выполнены 100% практических работ, оценка за итоговое тестирование – «удовлетворительно», средний балл по аттестациям не ниже 2,5.

**Оценка «неудовлетворительно»** выставляется, если имеются все конспекты лекции обучающимися выполнено менее 100% практических работ, оценка за итоговое тестирование – «неудовлетворительно», средний балл по аттестациям ниже 2,5.

#### **Цель итогового тестирования:**

Тестирование по учебной дисциплине «Веб-программирование» предназначено для проверки теоретических знаний и понятийного аппарата, которые лежат в основе профессионального образования и найдут самое широкое применение в будущей профессиональной деятельности учащихся по специальности 10.02.05.Обеспечение информационной безопасности автоматизированных систем.

Критерии оценки знаний:

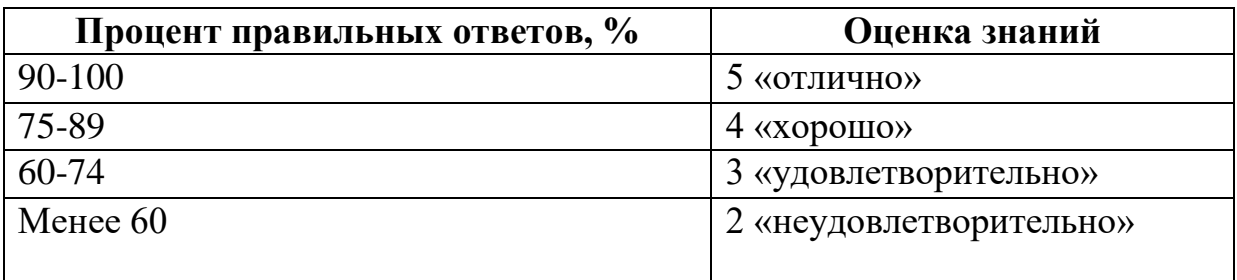

#### **Список теоретических заданий для подготовки к итоговому тестированию (ТЗ) по дисциплине «Веб-программирование»**

- 1. Кто является создателем языка HTML?
	- а) Тим Бернерс-Ли
	- б) Сергей Брин.
	- в) Рик Масситт.
	- г) Sun Microsystems.
	- д) Пабло Пикассо.
- 2. В каком году был создан HTML?
	- а) 1989
	- б) 1988.
	- в) 1917.
	- г) 2000.
	- д) 2002.
- 3. На каком языке написан Drupal?
	- а) PHP
	- б) C++.
	- в) Delphi
	- г) JavaScript.
	- д) Java.
- 4. В чѐм Вы видите назначение CSS?
	- а) В создании интерактивных сайтов.
	- б) В разделении содержания и представления веб-страницы
	- в) В структуризации контента.
	- г) В создании большёй таблици.
- 5. Как правильно обозначается селектор идентификатора?(CSS)
	- а) #id1
	- б) @id1.
	- в)  $~\sim$ id1.
	- г) .id1.
	- д) -idl.
- 6. Назовите свойство CSS для задания размера шрифта:
	- а) font-size
- б) size-font.
- в) font-family.
- г) font-font.
- 7. Какие свойства в CSS регулируют расположение обтекаемых блоков?(CSS)
	- а) Float
	- б) center.
	- в) Clear
	- г) relative.
	- д) go to.
- 8. Как правильно обозначается селектор класса?(CSS)
	- а) .class1
	- б) @class1.
	- в) #class1.
	- г)  $\sim$ class1.
	- д) ~--class1.
- 9. Какое свойство CSS задаѐт расстояние от содержимого элемента до рамки:
	- а) Padding
	- б) margin.
	- в) left.
	- г) top.
	- д) aligan.

10. Какое значение не может принять свойство display?(CSS)

- а) Position
- б) block.
- в) none.
- г) inline.
- д) shoot.

11. Какое значение не может принимать свойство text-align?(CSS)

- а) Large
- б) center.
- в) left.
- г) justify.
- д) right.
- 12. Какое значение не может принять свойство list-style-type?(CSS)
	- а) Small
	- б) upper-roman.
	- в) decimal.
	- г) upper-roman.
	- д) decimal.
- 13. Укажите возможный в CSS тип селекторов
	- а) Селектор по классу
	- б) Селектор по маске.
	- в) Селектор по странице.
- г) Селектор по возможности.
- д) Селектор по реструктуризации.
- 14. Какое значение в параметре background-repeat задаст повторение изображения по горизонтали:(CSS)
	- а) repeat-x
	- б) repeat-y.
	- в) repeat.
	- г) no-repeat.
	- д) repeat-z.
- 15. Какое значение в параметре background-color позволяет сделать фон прозрачным:(CSS)
	- а) Transparent
	- б) inherit.
	- в) justify.
	- г) repeat.
	- д) right.
- 16. Какой параметр может задать до 5 свойств фона:(CSS)
	- а) Background
	- б) background-attachment.
	- в) background-repeat.
	- г) background-image.
	- д) background-color.
	- е) color.
	- ж) background-positio.
- 17. Задает интервал между символами:(CSS)
	- а) letter-spacing
	- б) text-align.
	- в) direction.
	- г) line-height.
	- д) text-decoration.
	- е) text-indent.
- 18. Всегда ли выполняется блок finally?(Java)
	- а) Не всегда
	- б) Всегда.
	- в) Почти ни когда.
	- г) Может быть завтра.
	- д) В седующий вторник.
- 19. Для чего используется атрибут target тега <a>?(HTML)
	- а) задает адрес документа, по которому следует перейти.
	- б) устанавливает имя якоря внутри документа.
	- в) задает имя окна или фрейма, куда браузер будет загружать документ
	- г) добавляет всплывающую подсказку к тексту ссылки.
	- д) атрибут target недопустим для тега <a>.
- 20. Какой html-тег используется для создания заголовков наибольшего

размера?

- a) <heading>.
- $\delta$ ) <head>.
- $B)$   $\langle h1 \rangle$
- г) <large>.
- $\mu$ ) <head>.
- 21. Что означает аббревиатура CSS?
	- а) Cascading Style Sheets
	- б) Каскадные Сады Семирамиды.
	- в) Центральный Своеобразный Сервер.
	- г) Це Schutzstaffel.
	- д) Counter Strike Server.
- 22. Каким тегом описывается заголовочная часть HTML-документа?
	- a)  $\langle head \rangle$  ...  $\langle head \rangle$
	- $\delta$ ) <golova> ... </golova>.
	- в) <kepka> ... </kepka>.
	- $r$ )  $\langle$ ushanka $\rangle$  ...  $\langle$ /ushanka $\rangle$ .
	- д)  $\langle \text{vershok} \rangle$  ...  $\langle \text{koreshok} \rangle$ .
- 23. Что означает аббревиатура DNS?
	- а) Domain Name System
	- б) ДезоксирибоНуклеиновая Сцыклота.
	- в) DarkNess Side.
	- г) ДермоНаркологический Сайт
	- д) ДендроНитро Суррогат.
- 24. Как называется программа для просмотра HTML страниц в сети интернет?
	- а) Лисичка.
	- б) Ослик.
	- в) Оперетта.
	- г) ОхотаНаЖирафовЗаДеньги.
	- д) Браузер
- 25. Где выполняются скрипты, написанные на JavaScript?
	- а) На сервере.
	- б) На севере.
	- в) В пространстве гипертекстовой разметки.
	- г) Дома у девушки, пока нет родителей.
	- д) На клиент
- 26. Что означает аббревиатура WWW?
	- а) Veni, vidi, vici.
	- б) Утро вечера мудреннее.
	- в) Конкурент "АО МММ"
	- г) Сталактиты.
	- д) World Wide Web
- 27. Что означает аббревиатура HTML?
	- а) Соединенные Штаты Америки.
	- б) Великая Отечественная Война.
- в) Закрытое Акционерное Общество.
- г) Союз Советских Социалистических Республик.
- д) Язык Гипертекстовой Разметки

28. Что означает аббревиатура XML?

- а) eXtensible Markup Language
- б) C++ Plus Plus
- в) PHP Hypertext Preprocessor.
- г) ASP Server Pages.
- д) XML Markup Language.
- 29. Как правильно произносится слово JavaScript?
	- а) джейваскрайпт.
	- б) джамбоскретч.
	- в) жабокряк.
	- г) мирдому твоему.
	- д) джаваскрипт

#### **Основная литература:**

1. Лаврищева, Е. М. Программная инженерия. Парадигмы, технологии и CASE-средства : учебник для вузов / Е. М. Лаврищева. - 2-е изд., испр. - Москва : Издательство Юрайт, 2022. - 280 с. - (Высшее образование). - ISBN 978-5-534-01056-5. - Текст : электронный // Образовательная платформа Юрайт [сайт]. - URL:<https://urait.ru/bcode/491048>

2. *Сысолетин, Е. Г.* Разработка интернет-приложений : учебник для вузов / Е. Г. Сысолетин, С. Д. Ростунцев ; под научной редакцией Л. Г. Доросинского. - Москва : Издательство Юрайт, 2021. - 90 с. - (Высшее образование). - ISBN 978-5-9916-9975-4. - Текст : электронный // Образовательная платформа Юрайт [сайт]. - URL: <https://urait.ru/bcode/472200> 3. *Тузовский, А. Ф.* Проектирование и разработка web-приложений : учебник вузов / А. Ф. Тузовский. - Москва : Издательство Юрайт, 2021. - 218 с. - (Высшее образование). - ISBN 978-5-534-00515-8. - Текст : электронный // Образовательная платформа Юрайт [сайт]. URL: <https://urait.ru/bcode/469982>

#### **Дополнительная литература:**

*1.* 1. *Маркин, А. В.* Программирование на SQL : учебное пособие для среднего профессионального образования / А. В. Маркин. - Москва : Издательство Юрайт, 2021. - 435 с. - (Профессиональное образование). - ISBN 978-5-534-11093-7. - Текст : электронный // Образовательная платформа Юрайт [сайт]. - URL: <https://urait.ru/bcode/476040>

*2. Маркин, А. В.* Программирование на SQL в 2 ч. Часть 1 : учебник и практикум для вузов / А. В. Маркин. - 2-е изд., перераб. и доп. - Москва : Издательство Юрайт, 2021. - 403 с. - (Высшее образование). - ISBN 978-5534-12256-5. - Текст : электронный // Образовательная платформа Юрайт [сайт]. - URL: <https://urait.ru/bcode/471148>

*3. Черпаков, И. В.* Основы программирования : учебник и практикум для среднего профессионального образования / И. В. Черпаков. - Москва : Издательство Юрайт, 2021. - 219 с. - (Профессиональное образование). - ISBN 978-5-9916-9984-6. - Текст : электронный // Образовательная платформа Юрайт [сайт]. - URL: <https://urait.ru/bcode/470969>

*4. Бессмертный, И. А.* Системы искусственного интеллекта : учебное пособие для среднего профессионального образования / И. А. Бессмертный. - 2-е изд., испр. и доп. - Москва : Издательство Юрайт, 2021. - 157 с. - (Профессиональное образование). - ISBN 978-5-534-11361-7. - Текст : электронный // Образовательная платформа Юрайт [сайт]. - URL: <https://urait.ru/bcode/474685>

11. Проектирование информационных систем : учебник и практикум для среднего профессионального образования / Д. В. Чистов, П. П. Мельников, А. В. Золотарюк, Н. Б. Ничепорук ; под общей редакцией Д. В. Чистова. - Москва : Издательство Юрайт, 2021. - 258 с. - (Профессиональное образование). - ISBN 978-5-534-03173-7. - URL : https://urait.ru/bcode/471492 13. Черпаков, И. В. Основы программирования : учебник и практикум для вузов / И. В. Черпаков. - Москва : Издательство Юрайт, 2021. - 219 с. - (Высшее образование). - ISBN 978-5-9916-9983-9. - URL https://urait.ru/bcode/469570

14. Черткова, Е. А. Программная инженерия. Визуальное моделирование программных систем : учебник для вузов / Е. А. Черткова. - 2-е изд., испр. и доп. - Москва : Издательство Юрайт, 2021. - 147 с. - (Высшее образование). - ISBN 978-5-534-09172-4. - URL : https://urait.ru/bcode/471564

#### **Периодические издания**

- 1. Открытые системы.-
- URL: http://biblioclub.ru/index.php?page=journal&jid=436083
- 2. Информатика в школе .-
- URL: http://dlib.eastview.com/browse/publication/18988
- 3. Программные продукты и системы.-
- URL: http://dlib.eastview.com/browse/publication/64086
- 4. Информатика и образование.-
- URL: http://dlib.eastview.com/browse/publication/18946
- 5. Системный администратор.-
- URL: http://dlib.eastview.com/browse/publication/66751
- 6. Computerword Россия.-
- URL: http://dlib.eastview.com/browse/publication/64081
- 7. Мир ПК.- URL: http://dlib.eastview.com/browse/publication/64067
- 8. Информационно-управляющие системы.-
- URL: http://dlib.eastview.com/browse/publication/71235
- 9. Журнал сетевых решений LAN.-
- URL: http://dlib.eastview.com/browse/publication/64078

10. Информатика и образование.-

URL: http://dlib.eastview.com/browse/publication/1894624

- 11. Прикладная информатика.-
- URL: http://elibrary.ru/title\_about.asp?id=25599

# **Перечень ресурсов информационно-телекоммуникационной сети**

«Интернет», необходимых для освоения дисциплины

1. ЭБС «Университетская библиотека ONLINE». – URL: www.biblioclub.ru

2. ЭБС издательства «Лань». – URL: https://e.lanbook.com

3. ЭБС «ZNANIUM.COM» www.znanium.com

4. Электронный каталог Научной библиотеки КубГУ. – URL:http://212.192.134.46/MegaPro/Catalog/Home/Index

5. Электронная библиотека «Издательского дома «Гребенников» - URL:www.grebennikon.ru

6. Научная электронная библиотека (НЭБ) «eLibrary.ru». URL:http://www.elibrary.ru

7. Базы данных компании «Ист Вью». - URL:http://dlib.eastview.com

8. Лекториум ТВ». - URL: http://www.lektorium.tv/

9. Национальная электронная библиотека «НЭБ». - URL:http://нэб.рф/

10.КиберЛенинка: научная электронная библиотека. – URL: http://cyberleninka.ru/

11.Единое окно доступа к образовательным ресурсам : федеральная ИС свободного доступа. – URL: http://window.edu.ru.

12.Справочно-правовая система «Консультант Плюс» - URL http://www.consultant.ru